## Prácticas Matlab

## Práctica 5 (26- X-2016)

## **Objetivos**

- Calcular desarrollos en serie de Taylor de funciones a partir de desarrollos conocidos.
- Aproximar una integral definida mediante una serie de potencias

Cálculo de integrales numéricas

```
quad(función,a,b)
```
Calcula una aproximación numérica de una integral definida entre a y b.

Ejemplo:

>>  $f=$ inline('sin(x)./(x.^2+1) ')

>>  $quad(f,3,4)$ 

## **Ejercicios**

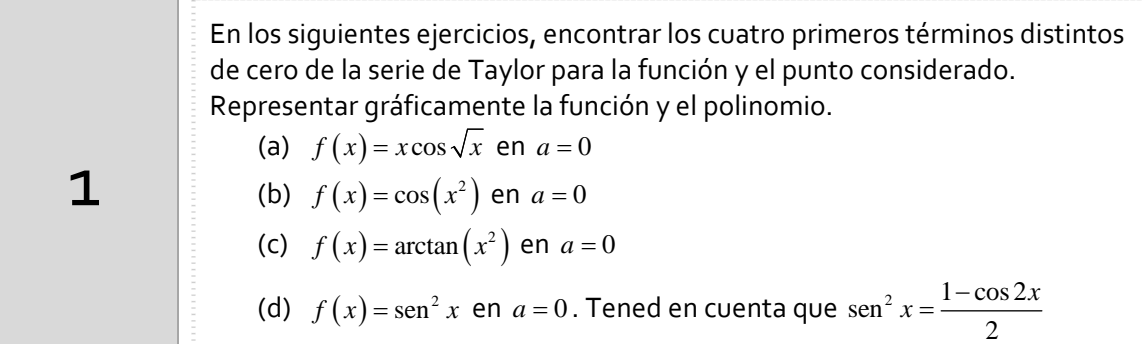

El desarrollo en serie de la función integrando es:

$$
\cos x = \sum_{n=0}^{\infty} \frac{(-1)^n x^{2n}}{(2n)!} \qquad x \cos(\sqrt{x}) = x \sum_{n=0}^{\infty} \frac{(-1)^n x^n}{(2n)!} = \sum_{n=0}^{\infty} \frac{(-1)^n x^{n+1}}{(2n)!} \quad (x \ge 0)
$$

Indicaciones Matlab

```
ter=5;
x=0:0.1:3*pi;
y=0;for k=0: (ter-1)
    y=y+((-1)^k)*x.^(k+1)/factorial(2*k);
end
plot(x, x.*cos(sqrt(x)), x, y)
```
2

En los siguientes ejercicios, usar una serie de potencias para aproximar el valor de la integral y obtener el valor aproximado con los 5 primeros términos no nulos de dicho polinomio.

 $\mathbf{C}$ 

 $\int_{0}^{1} \frac{\operatorname{sen} x}{x} dx$ 

(a)  $\int_{0}^{1} e^{-x^{2}} dx$  $\mathbf 0$  $\int_{0}^{1} e^{-x^{2}} dx$  (b)  $\int_{0}^{1/4} x \log(1+x) dx$  (c)  $\int_{0}^{1}$ 

Apartado a)

El desarrollo en serie de la función integrando es:

$$
e^{x} = \sum_{n=0}^{\infty} \frac{x^{n}}{n!} \qquad e^{-x^{2}} = \sum_{n=0}^{\infty} \frac{(-x^{2})^{n}}{n!} = \sum_{n=0}^{\infty} \frac{(-1)^{n} x^{2n}}{n!}
$$

$$
\int_{0}^{1} e^{-x^{2}} dx = \int_{0}^{1} \left( \sum_{n=0}^{\infty} \frac{(-1)^{n} x^{2n}}{n!} \right) dx = \sum_{n=0}^{\infty} \left( \int_{0}^{1} \frac{(-1)^{n} x^{2n}}{n!} dx \right) = \sum_{n=0}^{\infty} \frac{(-1)^{n}}{(2n+1)n!}
$$

Indicaciones Matlab

```
ter=5;
n=0:(ter-1);an=(-1).^n./((2*n+1).*factorial(n));
format long
sum(an)
%Comprobación valor de la integral
f=inline('exp(-x.^2)');
quad(f,0,1)
```
En una serie alternada convergente por Leibniz, el error que se comente al aproximar el valor de la serie por los n primeros términos es menor que el valor absoluto del primer término no

considerado. Es decir, si  $S = \sum_{n=0}^{N} (-1)$  $\sum_{n=0}^{\infty} (-1)^n a_n$  $S = \sum_{n=0}^{\infty} (-1)^n a$  $=\sum_{n=0}$  $\left(-1\right)^{n}$   $a_{n}$  se cumple  $|S - S_n| < a_{n+1}$ 

En el caso del ejemplo anterior si consideramos 5 términos no nulos, el error de la aproximación

$$
\int_{0}^{1} e^{-x^{2}} dx \approx \sum_{n=0}^{4} \frac{(-1)^{n}}{(2n+1)n!}
$$
  
es menor que  $a_{5} = \frac{1}{(2 \cdot 5 + 1)5!} = \frac{1}{1320}$ 

*Resumen de comandos* 

Estos son los comandos utilizados en esta práctica que se darán por conocidos en las prácticas siguientes y que conviene retener porque se podrán preguntar en las distintas pruebas de evaluación.

Para calcular integrales definidas de forma numérica: **:** quad